# CODIGOS NUMERICOS PARA EL PRODUCTO DE MATRICES RALAS

Horacio E. Retamales

Instituto de Matemática. Facultad de Ciencias Exactas, F1sicas y Naturales. Universidad Nacional de San Juan

San Juan - República Argentina

 $\sim 100$ 

carlos H. Delahaye

Luis E. Sanchez

Centro de Cómputos y Facultad de Inqeniería. Universidad Nacional de San Juan.

San Juan - República Argentina

#### RESUMEN

Con el objeto de minimizar el tiempo de procesamiento de algoritmos numéricos que resulten un sistema de ecuaciones lineales, como así también minimizar los requerimientos de memoria, se han desarrollado un con junto de subrutinas que realizan productos de bloques (componentes de las matrices factores) utilizando solamente los elementos no nulos de cada bloque, o bién, las filas o columnas que contienen los elementos no nul-105.

Se establecen comparaciones entre productos de bloques, considerados como matrices ralas, con solo filas o columnas y como matrices llenas.

Los resultados obtenidos muestran ventajas del empleo de las técnicas desarrolladas.

### **ABSTRACT**

A set of subroutines have been developed, in order to minimize the CPO time and storinq requirements in processinq block matrix products usinq non zero elements of each block matrix or non zero rows (columns).

Comparation is set among product of blocks considered as sparse matrixes (column matrixes) or coaplete matrixes.

Advantajes are ahown by results been obtained, in usinq developed techniques.

#### $1.$ **INTRODUCCION**

Las técnicas numéricas empleadas en la resolución de la ecuación di ferencial gobernante de un determinado fenómeno (método de los elementos finitos. método de las diferencias finitas. métodos de los elementos de contorno), plantean la solución de un sistema de ecuaciones lineales. El tamaño de este sistema de ecuaciones a resolver, ha aumentado a medi da que los computadores han evolucionado en cuanto a su capacidad de al macenamiento y velocidad. Debido a que la matriz de coeficientes del sis tema de ecuaciones es una matriz rala, el tratamiento de ellas ha establecido todo una diciplina conocida como "el arte en manejo de matrices ralas". La idea de dividir una gran matriz en "submatrices" o "bloques" surge naturalmente ya que los bloques pueden ser tratados como si ellos fuesen los elementos de la matriz y en este caso la matriz se transforma en una matriz de matrices. El particionamiento puede ser considerado sim plemente como una herramienta de manejo de datos, lo cual ayuda a organizar la transferencia de información entre memoria principal y dispositivos periféricos.

Los algoritmos de solución del sistema de ecuaciones consisten en operaciones de suma, resta y producto entre bloques los cuales contienen en la mayoría de los casos una pequeña cantidad de elementos no nulos. La existencia de pocos elementos no nulos en un bloque hace que las operaciones entre ellos cuando son utilizados como llenos demanden una mayor cantidad de memoria y un mayor tiempo de procesamiento. Ello ha inducido al desarrollo de un conjunto de subrutinas que realicen el producto entre bloques de forma tal que se tomen en cuenta únicamente los elementos no nulos de ellos. Los resultados obtenidos demuestran claramente la conveniencia de su empleo ya que se consigue un menor tiempo de procesamiento, gran ahorro de memoria y un fácil manejo de la información a suministrar de cada bloque.

En el presente trabajo se describen las experiencias realizadas en el procesamiento de un programa que resuelve el producto de bloques (ma trices), de distintos tipos, según la distribución de sus elementos no nulos, teniendo como objetivo el menor tiempo de procesamiento de la operación.

La misma operación se realiza considerando, a un bloque con muy po cos elementos no nulos, ya sea como bloque lleno, esto es operando con todos sus elementos, incluso los nulos, y luego solo con sus elementos no nulos solamente, o bien, con los elementos no nulos ubicados en una fila, en una columna o en la diagonal.

Para cada situación se desarrolló una subrutina particular que per mite el tratamiento adecuado de la información referente a la ubicación de los elementos.

Finalmente se dan conclusiones sobre los resultados obtenidos. TIPOS DE BLOOUES.  $2.1$ 

De acuaerdo a la distribución y cantidad de elementos no nulos del bloque este es informado como:

- Bloque lleno: se consideran todos los elementos del bloque.

- Bloque ralo: se consideran únicamente los elementos no nulos del bloque los cuales pueden ocupar cualquier posición dentro de él.
- Bloque fila: los elementos no nulos se ubican en una fila bloque.
- Bloque columna: los elementos no nulos se ubican en una columna del bloque.
- Bloque diaqonal: 108 elementos no nulos se ubican en la diaqonal del bloque.

# 3. FUNCION DE DISTRIBUCION (referencial41)

El almacenamiento de los elementos no nulos de un bloque ralo se realiza en dos vectores filaque tienen tantos componentes como elementos no nulos del bloque. En el sequndo de ellos se almacena la informacion relativa a la ubicación del elemento correspondiente en el bloque, sequn el valor que toma la siquiente función de distribución:

 $NO(K) = IC + (I - 1) + J$ ;  $K = 1, 2, ...$ 

donde:

```
IC: número de columnas del bloque.
I,J: fila y columna del K-ésimo elemento no nulo del bloque.
ND(K) : valor de la función de distribución en el k-ésimo elemento
        no nulo del bloque.
MM: número de elementos no nulos del bloque.
```
3.1. LISTADO DE LA SUBRUTINA PRINCIPAL DEL PAOUETE DE PROGRAMAS.

SUBROUTINE MULT (A, NDA, NNA, ICA, NTA, B, NDB, NNB, ICB, NTB, R, NDR, NNR, ICR, \*NTR, AJX)

```
C----------------------------------------------------------------------
```

```
M U L T
```
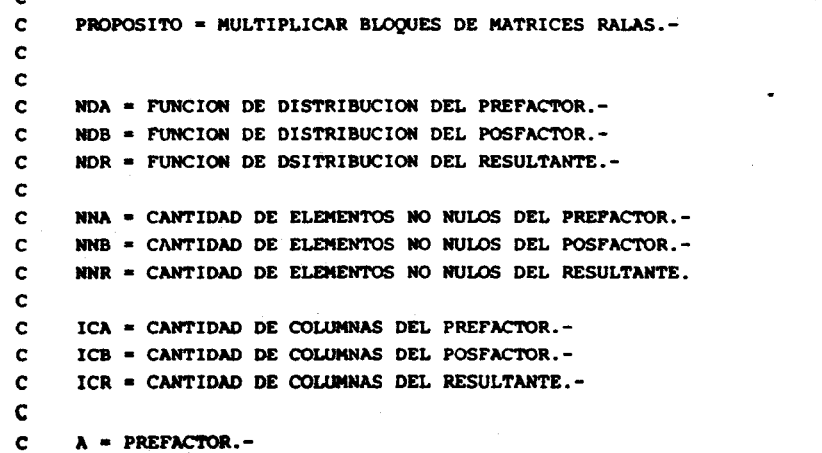

 $\frac{c}{c}$ B = POSFACTOR.-<br>R = RESULTANTE.-RESULTANTE.- C • VECTOR DE TRABAJO DE DIMENSION.-  $C^{\prime}$ lFIUS \* COLUMNASI DE LA MATRIZ C' C NTA • TIPO DE BLOQUE DEL PREFACTOR.  $\mathbf{c}$ NTB • TlPO DE BLOQUE DEL POSFACTOR. C NTR • TIPO DE BLOQUE DEL RESULTANTE. C Ĭ DlFEREHTES TlPOS Ĭ C  $TIPO = 1$ BIOLUE LLENO.  $\frac{c}{c}$  $TIPO = 2$ BLOQUE RALO.-  $TIFO = 3$ Ĭ, BLOQUE FILA.-  $TIPC = 4$ Ĭ BLOQUE COLUMNA.- C  $TIFO = 5$ BLOQUE DIAGONAL.- C SUBPROGRAMAS SUBRUTINAS USADOS. C C C LLELLE RALLLE FILLLE COLLLE DIALLE C DIARAL RALRAL FILRAL COLRAL LLERAL  $\mathbf{c}$ COLFIL LLEFIL RALFIL FILFIL DIAFIL  $\mathbf{c}$ DIACOL LLECOL RALCOL FILCOL COLCOL  $\mathbf{C}$ DIADIA LLEDIA RALDIA FILDIA COLDIA c<br>c C 1.N.M.A.S.J. C---------------------------------------------------------------------- C INTEGER\*2 NDA,NDB.MDR C DIMENSION A(1), NDA(1), B(1), MDB(1), R(1), NDR(1), AUX(1) C---------------------------------------------------------------------- C DECISION DEL TIPO DE PROOUCTO A REALIZAR C---------------------------------------------------------------------- GO TO (10,20,30,40,50), NTA 10 GO TO (11,12,13,14,15), NTB 20 GO TO 121,22,2324,251,NTB 30 GO TO (31,32,33,34,35), NTB 40 GO TO (41, 42, 43, 44, 45), NTB 50 GO TO (51,52,53,54,55), NTB C---------------------------------------------------------------------- BLOQUE PREFACTOR LLEMO C---------------------------------------------------------------------- 11 CALL LLELLE(A, NDA, NNA, ICA, B, NDB, NNB, ICB, R, NDR, NNR, ICR, NTR) RETURN 12 CALL LLERAL (A, NDA, NNA, ICA, B, NDB, NNB, ICB, R, NDR, NNR, ICR, NTR) RETURN 13 CALL LLEFIL(A, NDA, NNA, ICA?B, NDB, NNB, ICB, R, NDR, NNR, ICR, NTR) RETURN 14 CALL LLECOL(A, NDA, NNA, ICA, B, NDB, NNB, ICB, R, NDR, NNR, ICR, NTR) **RETURN** 15 CALL LLEDIA(A, NDA, NNA, ICA, B, NDB, NNB, ICB, R, NDR, NNR, ICR, NTR)

 $\sim 10^7$ 

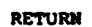

 $\sim 100$  km s  $^{-1}$ 

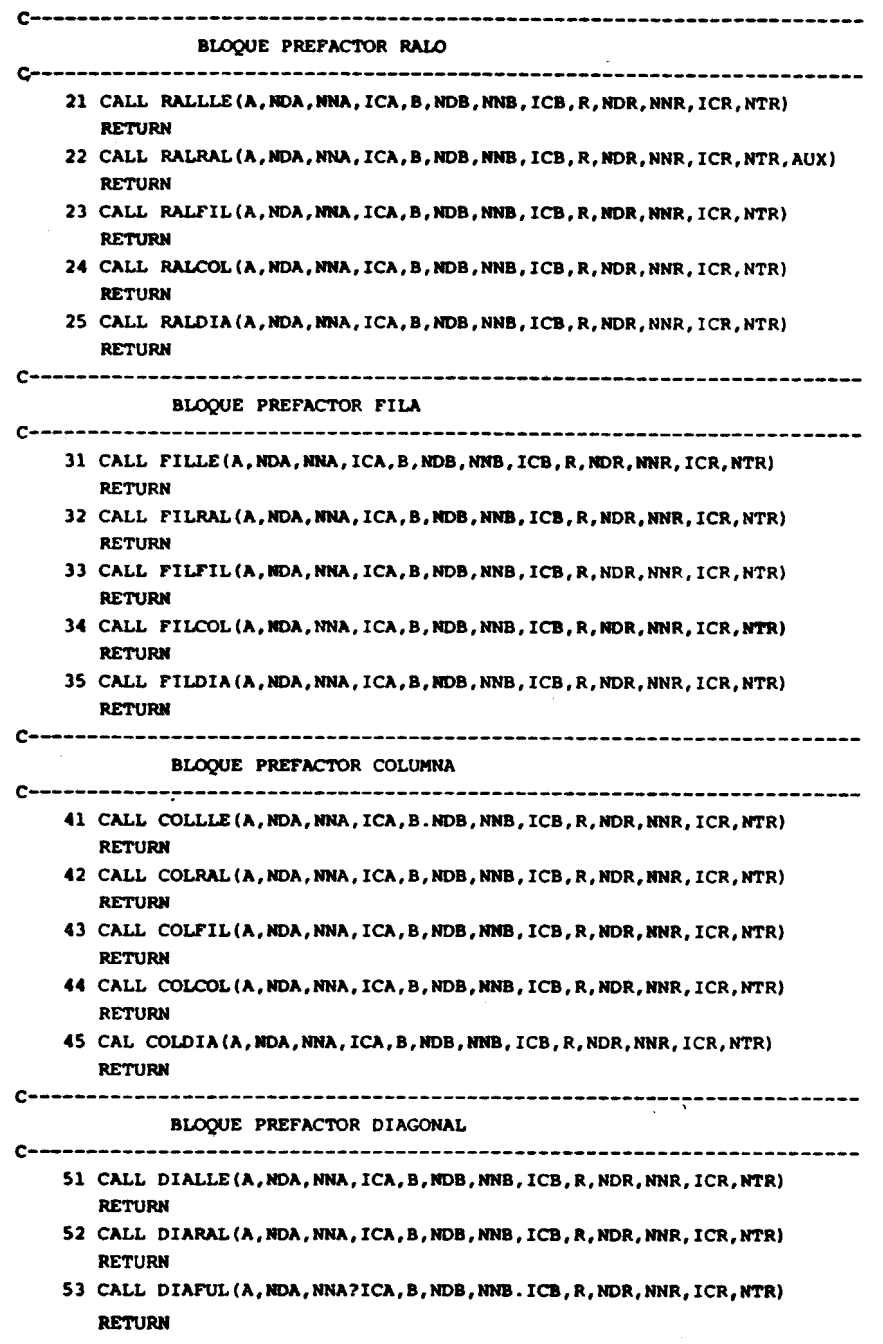

 $\mathcal{L}_{\text{max}}$  , and  $\mathcal{L}_{\text{max}}$  , and  $\mathcal{L}_{\text{max}}$ 

 $\mathcal{L}_\mathrm{c}$  and

```
54 CALL DIACOL(A, NDA, NNA, ICA, B, NDB, NMB, ICB, R, NDR, NNR, ICR, NTR)
      RETURN
   55 CALL DIADIA (A, NDA, NNA, ICA, B, NDB, NNB, ICB, R, NDR, NNR, ICR, NTR)
      RETURN
      END
 3.2. LISTADO CORRESPONDIENTE A LA SUBRUTINA RALRAL DEL PAQUETE DE PRO-
     GRAMAS.
  SUBROUTINE RALRAL (AA, NDA, NNA, ICA, B, NDB, NNB, ICB, R, NDR, NNR, ICR, NTR*, A)
C SUBRUTINA QUE MULTIPLICA MATRIZ RALA * MATRIZ RALA
                                                 I.N.M.A.S.J.
INTEGER*2 NDA, NDB, NDR
C.
        DIMENSION AA(1), MDA(1), B(1), MDB(1), R(1), MDR(1), A(1)
        IFA = (NDA(NNA) -0, 5)/ICA+1
        DO 3 I=1, IFA*ICA
       3 A(I) = 0DO 4 I = 1, NNA
       4 A(NDA(1)) = AA(1)NNA = IFA * ICANNR = IFA * ICBDO 10 I = 1, NNR
      10 R(1) = 0DO 20 I = 1, NNB
        IB = (NDB(1) -0, 5)/ICB+1JB = NDB(I) - (IB-1) * ICBDO 20 J=1, IFA
        KA=ICA* (J-1)+IBKR = ICB* (J-1)*JB20 R(KR)=R(KR) +A(KA) *B(I)
        ICR=ICB
         NTR=1RETURN
         END
```
 $-351 -$ 

4. RESULTADOS OBTENIDOS

De acuerdo a la clasificación establecida en 3., se ha realizado el producto de cada clase de bloque consigo mismo y con cada uno de los tipos restantes'

Se han procesado bloques de orden 3 hasta orden 100 inclusive y un porcentaje de elementos no nulos que varía desde el 10% al 100% en los bloques ralos.

Los resultados obtenidos se muestran en las tablas 1 y 2.

Estas fueron construidas de la siguiente forma:

Tabla 1 - en la primera columna ORD indica el orden de los bloques factores de 3x3 hasta 100x100.

- las restantes columnas muestran el tiempo aproximado de procesamiento del producto del tipo de bloques indicado en el encabezamiento de cada columna. (Valores menores que 0.005 seq no son indicadosl

Tabla 2-se incorpora el tipo de bloque ralo.

-el orden se incrementa en 10 en cada caso (1º columna) -para cada orden, se consideran diferentes porcentajes de e lementos no nulos (PORC: 2° columna)

# 5. DISCUSION DE RESULTADOS

De los resultados obtenidos de la tabla 1 se deduce que:

-Para cualquier orden de bloque, es conveni nte tomar los bloques co mo FILA, COLUMNA O DIAGONAL antes que LLENO. Los tiempos en estos ca 50S se reducen enormemente.

De los resultados obtenidos de la tabla 2 se deduce que:

-Es conveniente realizar el producto entre bloques como RALO\*RALO en lugar de LLENO\*LLENO siempre que el porcentaje de elementos no nulos en al bloque RALO sea menor 0 iqual al 90'.

-Es conveniente realizar el producto entre bloques como LLENO\*RALO en luqar de LLENO\*LLENO cualquiera sea el porcentaje de elementos no nulos del bloque RALO.

-Es conveniente realizar el producto entre bloques como RALO\*LLENO an luqar de LLENO\*LLENO siempre que el porcentaje de elementos no nulos del RALO sea menor 0 iqual al 94\.

-Es conveniente realizar el producto entre bloques como RALO\*COLUM NA en luqar de LLENO\*COLUMNA hasta un porcentaja de elementos no nulos del bloque RALO menor 0 iqual al 50'.

-Es conveniente realizar el producto entre bloques como RALO\*DIAGO-MAL en luqar da LLENO\*DIAGONAL hasta un porcentaje de elementos no nulos del bloqua RALO menor 0 iqual al 80\.

### 6. TABLA 1

Tiempos de proeesamiento del producto de bloques para bloques de or den 3 hasta 100.

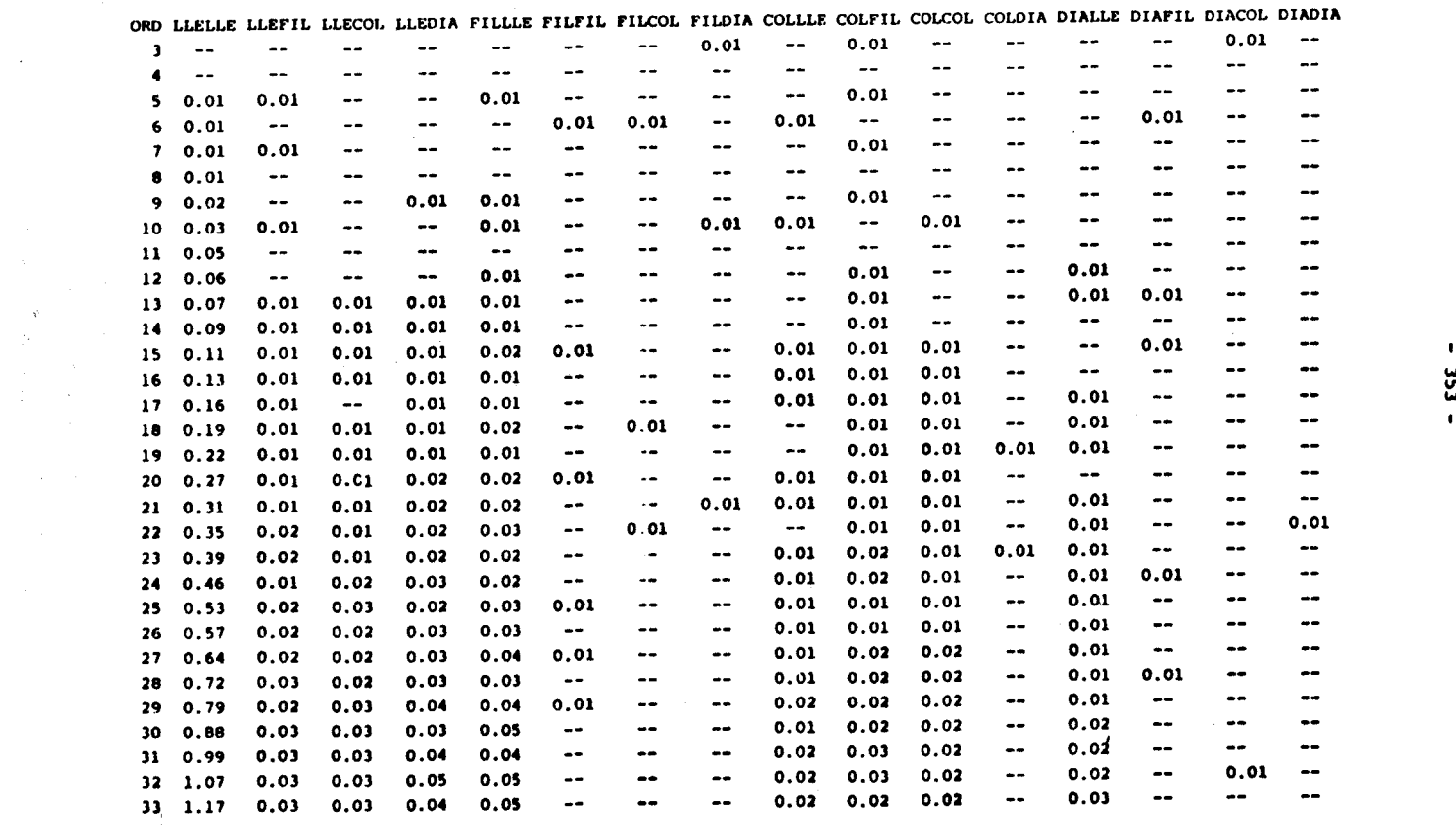

 $\label{eq:2.1} \mathcal{L}(\mathcal{L}^{\text{max}}_{\mathcal{L}}(\mathcal{L}^{\text{max}}_{\mathcal{L}})) \leq \mathcal{L}(\mathcal{L}^{\text{max}}_{\mathcal{L}}(\mathcal{L}^{\text{max}}_{\mathcal{L}}))$ 

 $\mathcal{L}^{\mathcal{L}}(\mathcal{L}^{\mathcal{L}})$  and  $\mathcal{L}^{\mathcal{L}}(\mathcal{L}^{\mathcal{L}})$  . The contribution of  $\mathcal{L}^{\mathcal{L}}$ 

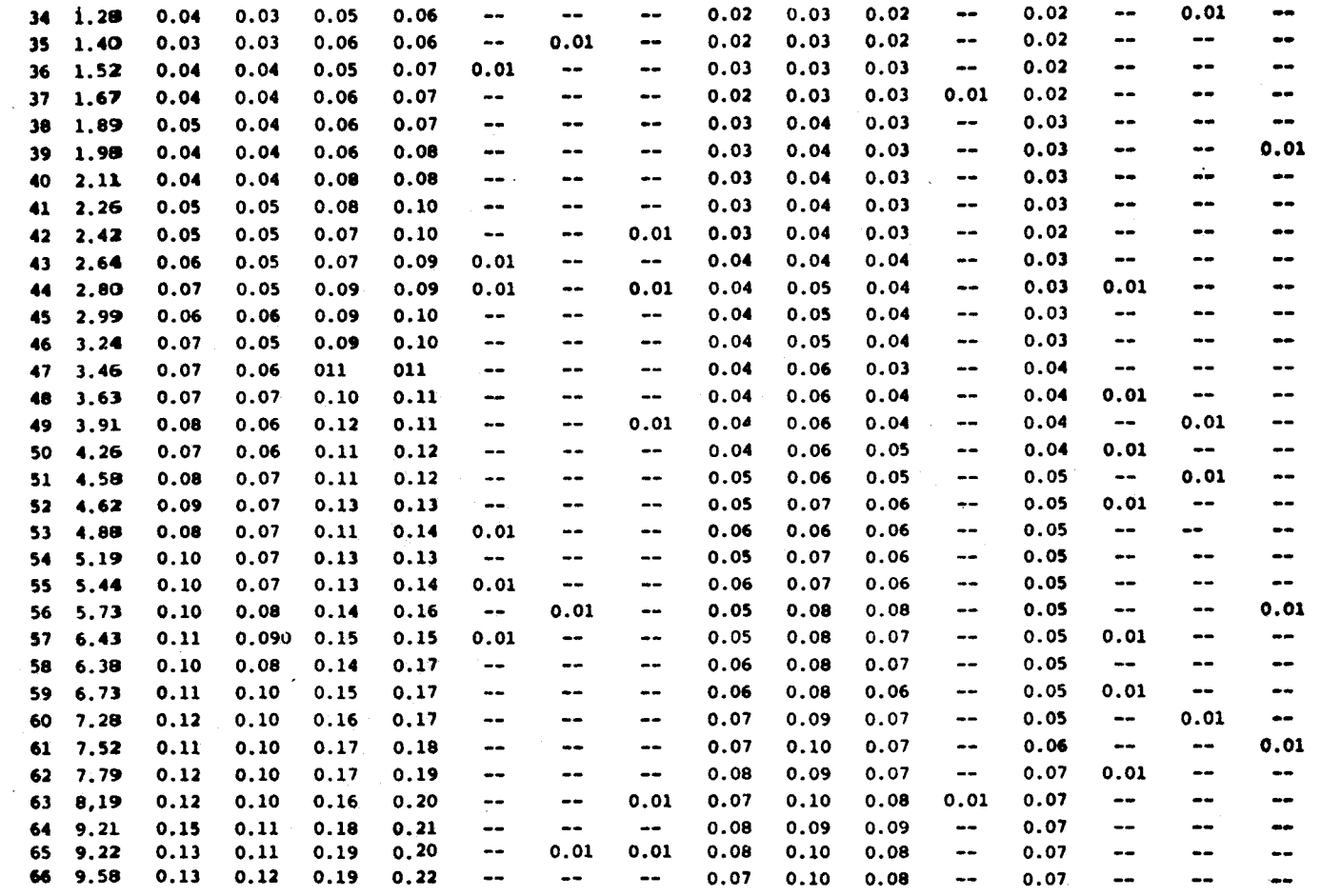

y<br>}

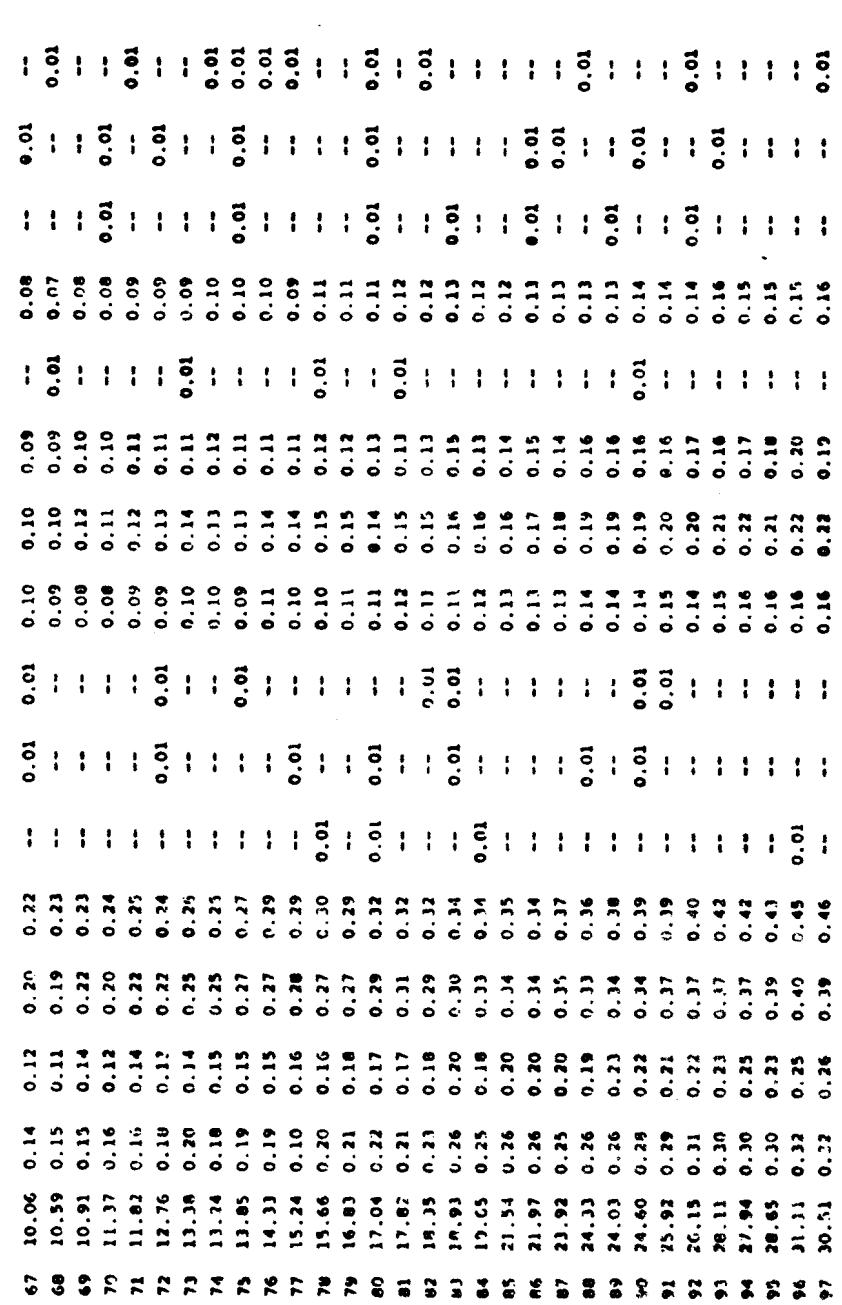

. . . . . .

 $\label{eq:2.1} \frac{1}{\sqrt{2}}\left(\frac{1}{\sqrt{2}}\right)^{2} \left(\frac{1}{\sqrt{2}}\right)^{2} \left(\frac{1}{\sqrt{2}}\right)^{2} \left(\frac{1}{\sqrt{2}}\right)^{2} \left(\frac{1}{\sqrt{2}}\right)^{2} \left(\frac{1}{\sqrt{2}}\right)^{2} \left(\frac{1}{\sqrt{2}}\right)^{2} \left(\frac{1}{\sqrt{2}}\right)^{2} \left(\frac{1}{\sqrt{2}}\right)^{2} \left(\frac{1}{\sqrt{2}}\right)^{2} \left(\frac{1}{\sqrt{2}}\right)^{2} \left(\$ 

 $\sim$   $-$ 

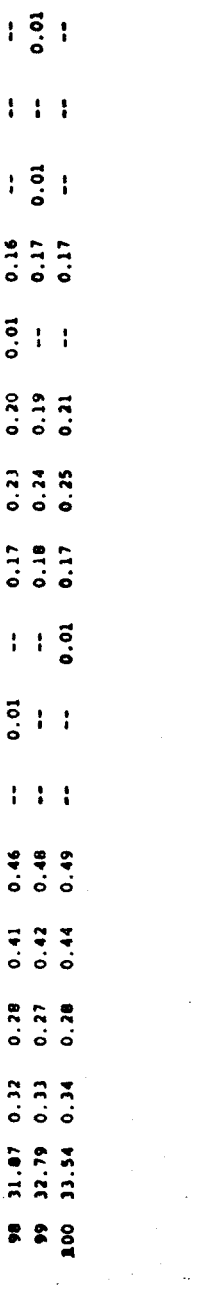

 $\sim$   $\sim$ 

 $\sim$   $\sim$ 

# $7 A B L A 1$

 $\label{eq:2} \begin{split} \mathcal{L}_{\text{max}}(\mathcal{L}_{\text{max}}) = \mathcal{L}_{\text{max}}(\mathcal{L}_{\text{max}}) \end{split}$ 

 $\mathcal{A}^{\mathcal{A}}$ 

 $\mathbb{I}$ 

 $\sim 10^{-1}$ 

 $\mathcal{L}^{\text{max}}_{\text{max}}$ 

 $\mathcal{L}^{\pm}$ 

# **SB. TABLA 2**

Tiempos de procesamiento del producto de bloques, para bloques de orden 3 a 100 y diferentes porcen tajes de elementos no nulos (bloques ralos).

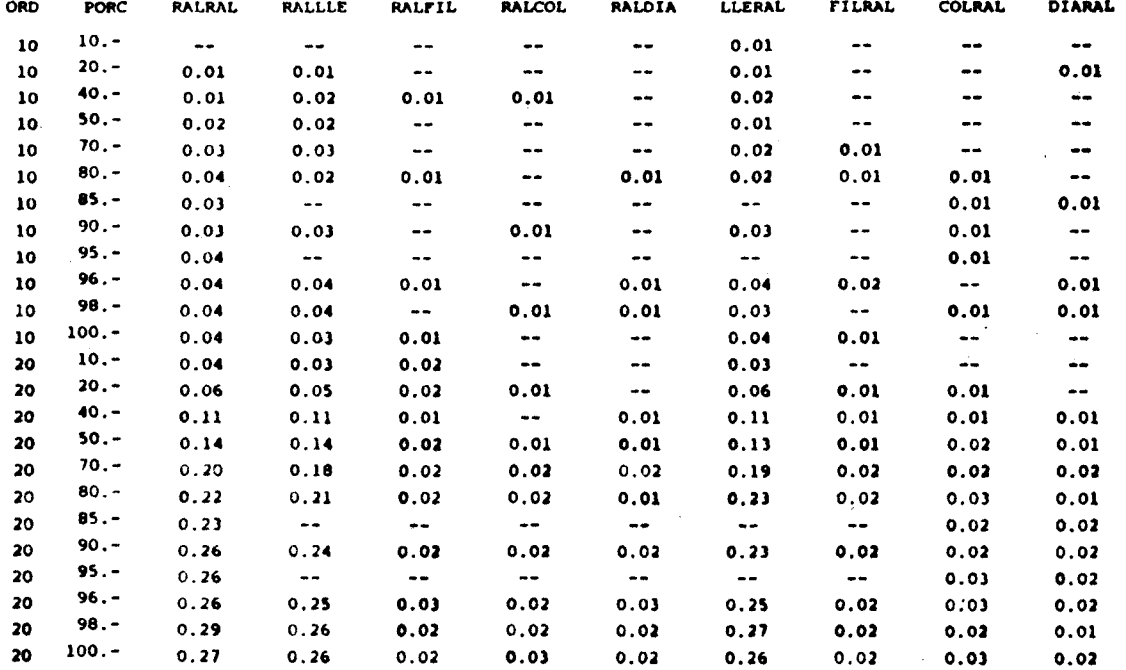

 $\sim$ 

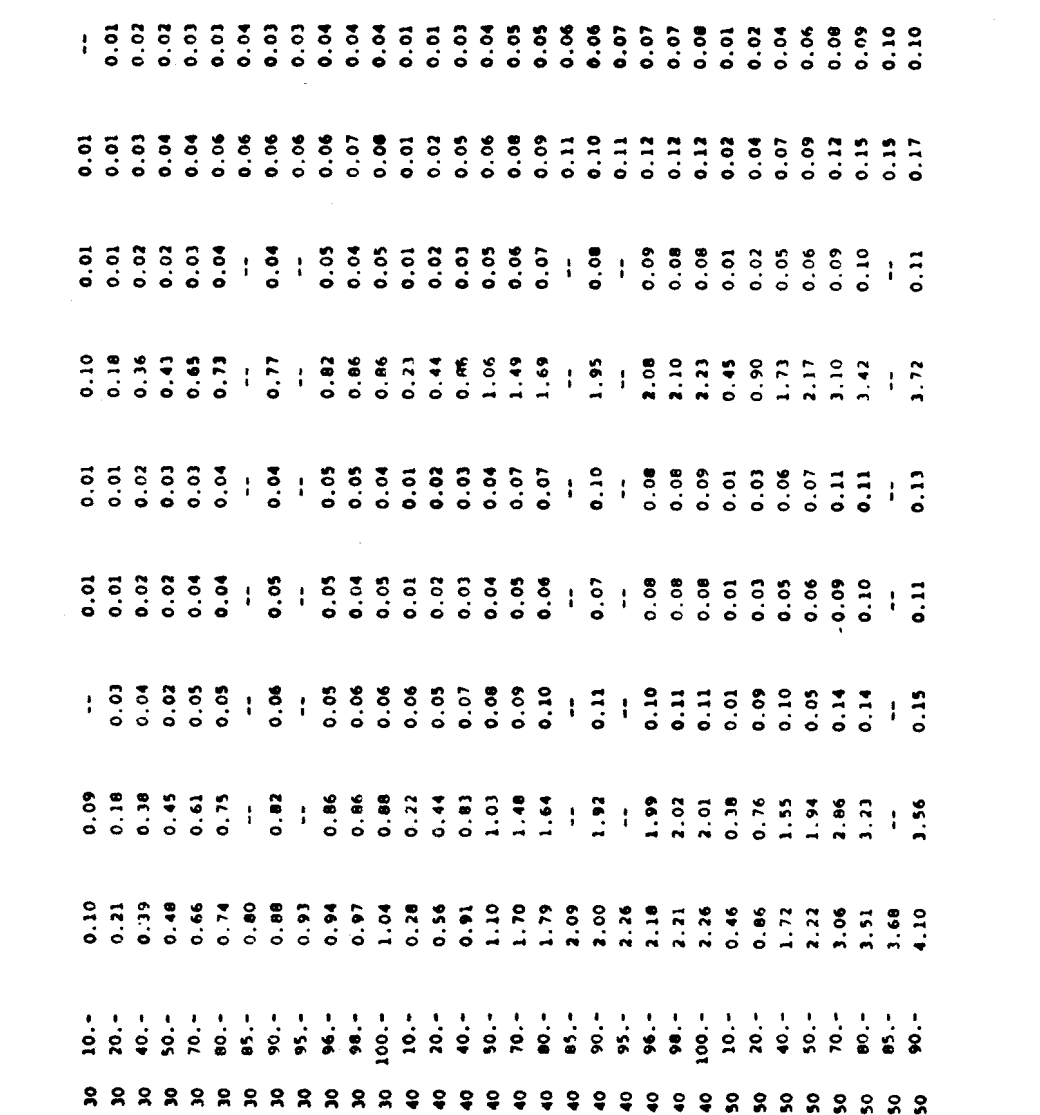

an an

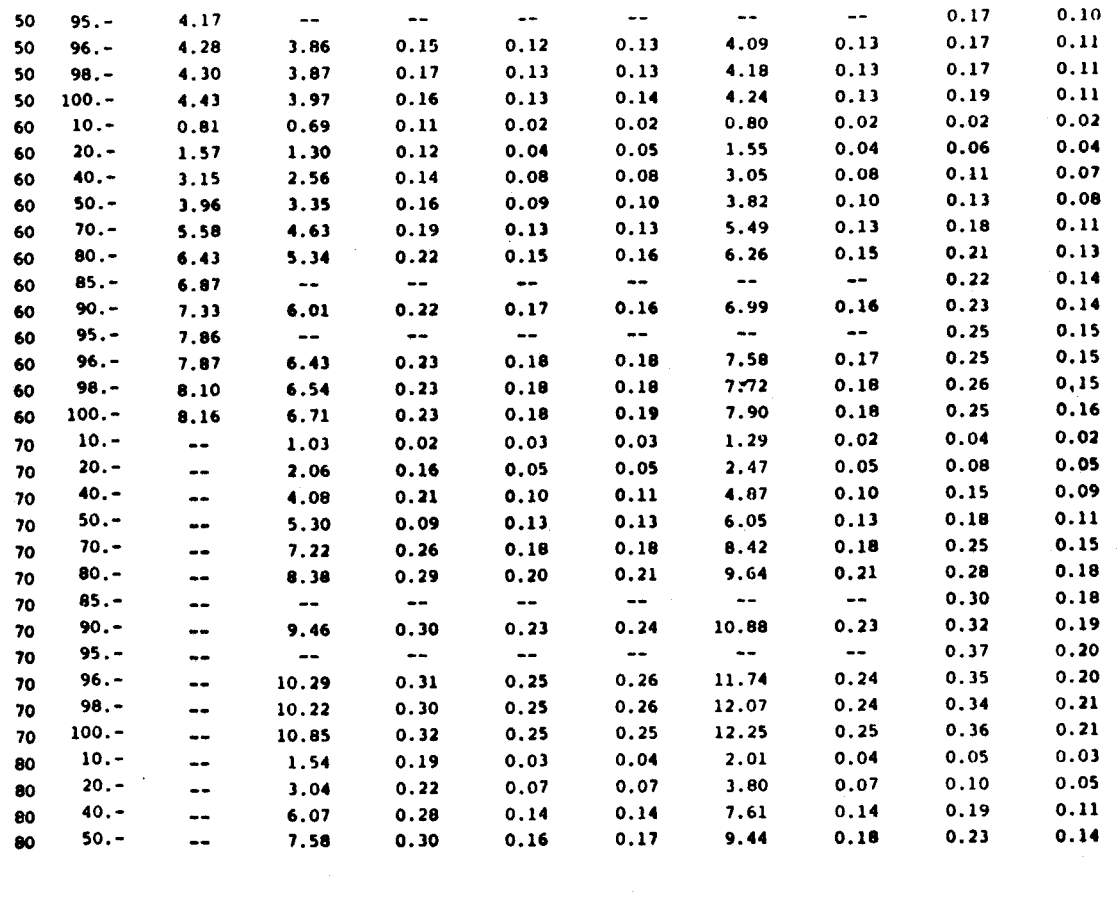

 $\mathcal{A}_\mu$ 

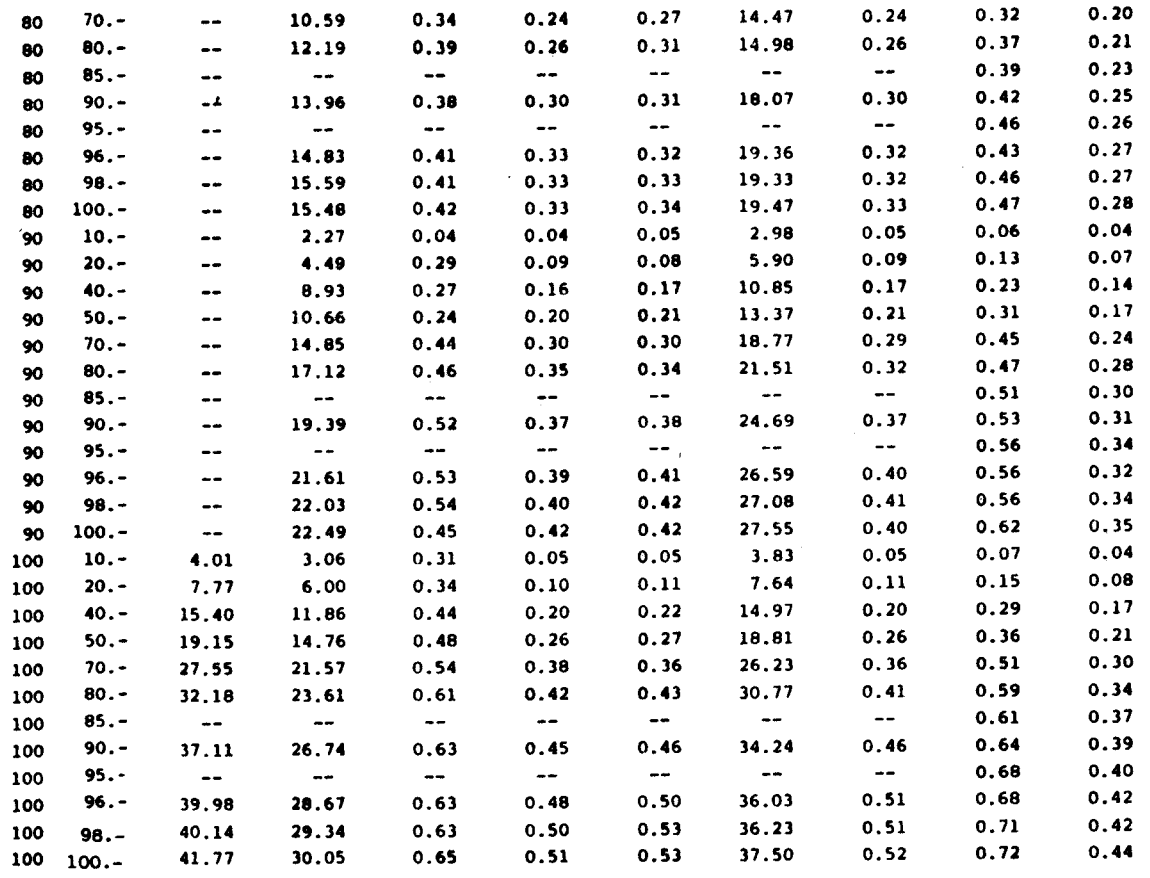

# 7. BIBLIOGRAFIA

- [I) DELAHAYE, C. Y SANCHEZ, L.:Un programa de coaputacion para la optimización del producto de matrices. IN.MA.SJ., Informe Interno, San  $\bullet$ Juan 1985.
- [2] PIZZANETZKY, S.: Sparse Matrix Technology Academic Press. (1984).
- (3) RETAMALES, H.E., DELAHAYE, C. y SANCHEZ, L.:Matrices Ralas en la so lución de grandes sistemas de ecuaciones algebraicas lineales. (en preparacion) IN.MA.SJ., San Juan - Argentina.
- (4) RETAMALES, H.E.: Matrices Ralas, aplicación al estudio de la estabi lidad de funcionamiento de turbinas hidráulicas y a las redes de distribución de agua. CONAGUA 85'. Mendoza - Argentina.
- [51 RETAHALES, H.E.:Matrices Ralas y la representacion de redes. Cuader no N° 1- Serie "B" del IN.MA.SJ. (1985) SAn Juan -Argentina.